# Unreal Engine 5

 **Public** Tout Public, Infographiste 3D, Professionnels désirant produire des projets en 3D temps réel.  **Pré-requis** Maitriser les bases de l'utilisation d'un PC, connaissances des outils graphiques et d'une base théorique 3d, être familier avec un navigateur Web.  **Durée** 35 heures (5 jours)

 **Objectifs** Créer un nouveau projet | Naviguer à travers l'interface du Logiciel | Importer des meshs customs ou à partir de Quixel Bridge | Créer et Modifier des matériaux et textures | Créer et Modifier des lumières | Maitriser la GI avec Lumen | Ajouter de la végétation avec Foliage | Appréhender les Blueprints | Animer une caméra pour créer une vidéo | Paramétrer la scène pour la VR | Exporter votre projet

**Formalisation <sup>à</sup> l'issue de la formation :** Attestation de fin de formation

#### Appréhender les fondamentaux

- **Installation du Epic Game Laucher et du moteur Unreal**
- **Configurer son premier projet**
- Apprendre à se déplace dans l'univers
- **Découvrir l'interface**
- **Comprendre la structure d'un projet**

## UTILISER LES STATIC MESHES

- Découvrir les assets du Starter Content et du Market Place
- **Utiliser Quixel Bridge**
- **Importer des meshes custom (.fbx)**
- Agencer les assets dans votre projet
- **Ajouter de la végétation avec Foliage**

#### Découvrir les matériaux

- **Introduction au principe de matériaux sous Unreal**
- **Créer son premier Master Material**
- Ajouter des paramètres éditables dans l'instance de materiaux
- Créer un Master Material complexe avec des textures

## Comprendre l'éclairage

- Découvrir les différents types de lumières
- **Créer un Backdrop HDRI**
- **Paramétrer Lumen**
- Modifier la colorimétrie à l'aide du PostProcessVolume

#### Apprendre <sup>à</sup> créer des animations

- **Découvrir le Level Sequence**
- **Créer et animer une caméra**
- Savoir animer des éléments dans la scène
- **Exporter un fichier vidéo**

# Créer de l'interaction avec les Blueprints

- **Introduction aux principes de Blueprints**
- **Créer son premier Blueprint Actor**
- Appréhender l'EventGraph et ses éléments déclancheurs
- **Intégrer un Blueprint fonctionnel à votre projet**

## Changer de GameMode

#### et exporter un livrable

- **Transformer un projet en VR**
- Connaitre les plugins adaptés à la VR
- **Découvrir les options de Packaging**
- **Exporter un livrable autonome**

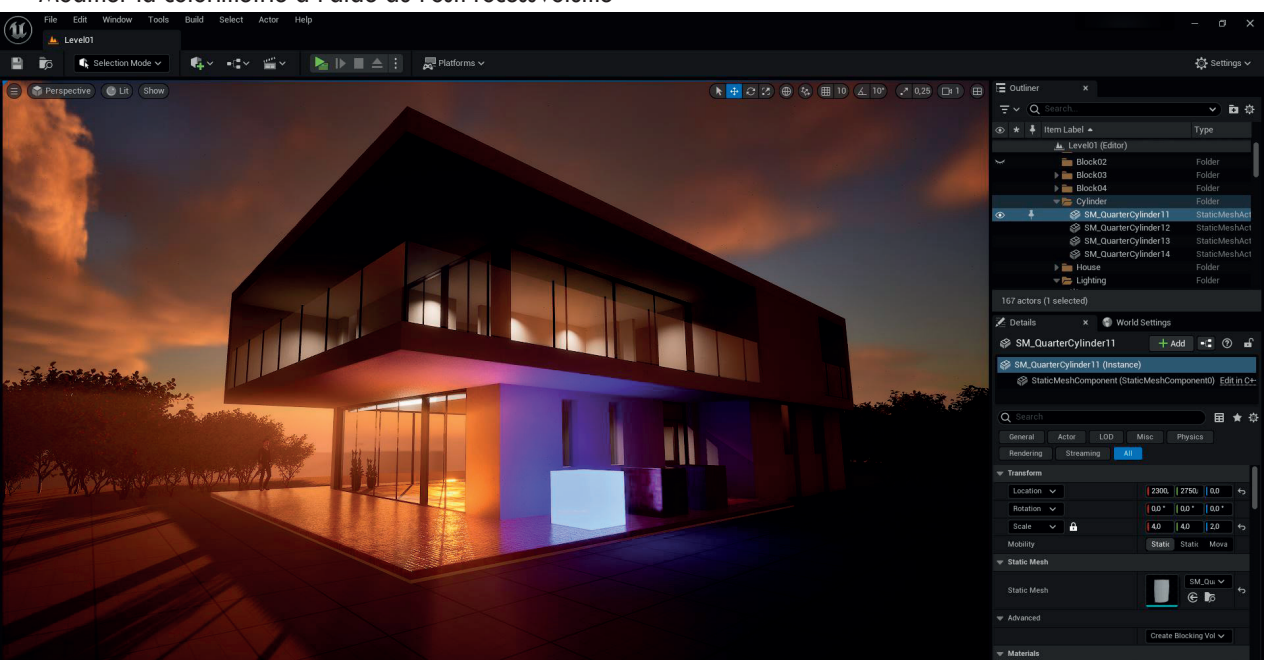

#### **Lieu de la formation :** 146 rue Paradis - **13006 Marseille** et en distanciel

**Nombre de stagiaires (si en session) :** 3 minimum - 12 maximum **Moyens pédagogiques :** 1 poste par stagiaire 1 Vidéoprojecteur - Plateforme E-learning **Modalités pédagogiques :** Alterne temps de présentation, d'échanges en groupe avec l'intervenant et réflexion personnelle **Modalités d'évaluation :** Cas pratique en continu avec évaluation par le formateur